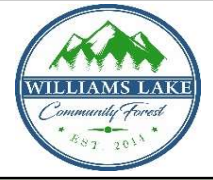

## 2022 Intake Budget (as Submitted) WLCF COMMUNITY GRANTING PROGRAM

Applications were Due: November 18th, 2022

Proponent Name:

This budget template is to be submitted along with the Application Form, available at www.williamslakecommunityforest.com

Revenue Overview

Please list any additional funders that are contributing to the project. Add rows as needed, and provide contact information for the funders within the written application.

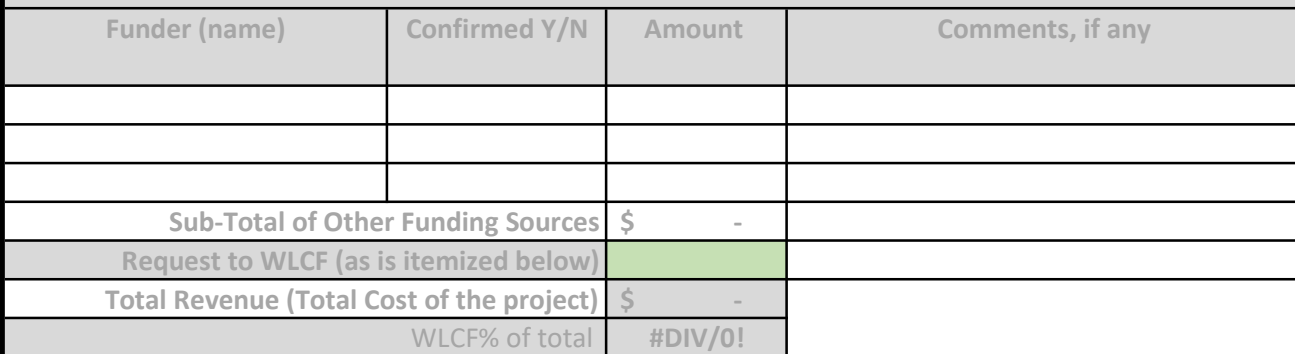

For each row below, please identify the amount to be paid from the WLCF grant and the amount coming from other funding sources. Add more rows if needed. Contact the Granting Coordinator for assistance if needed.

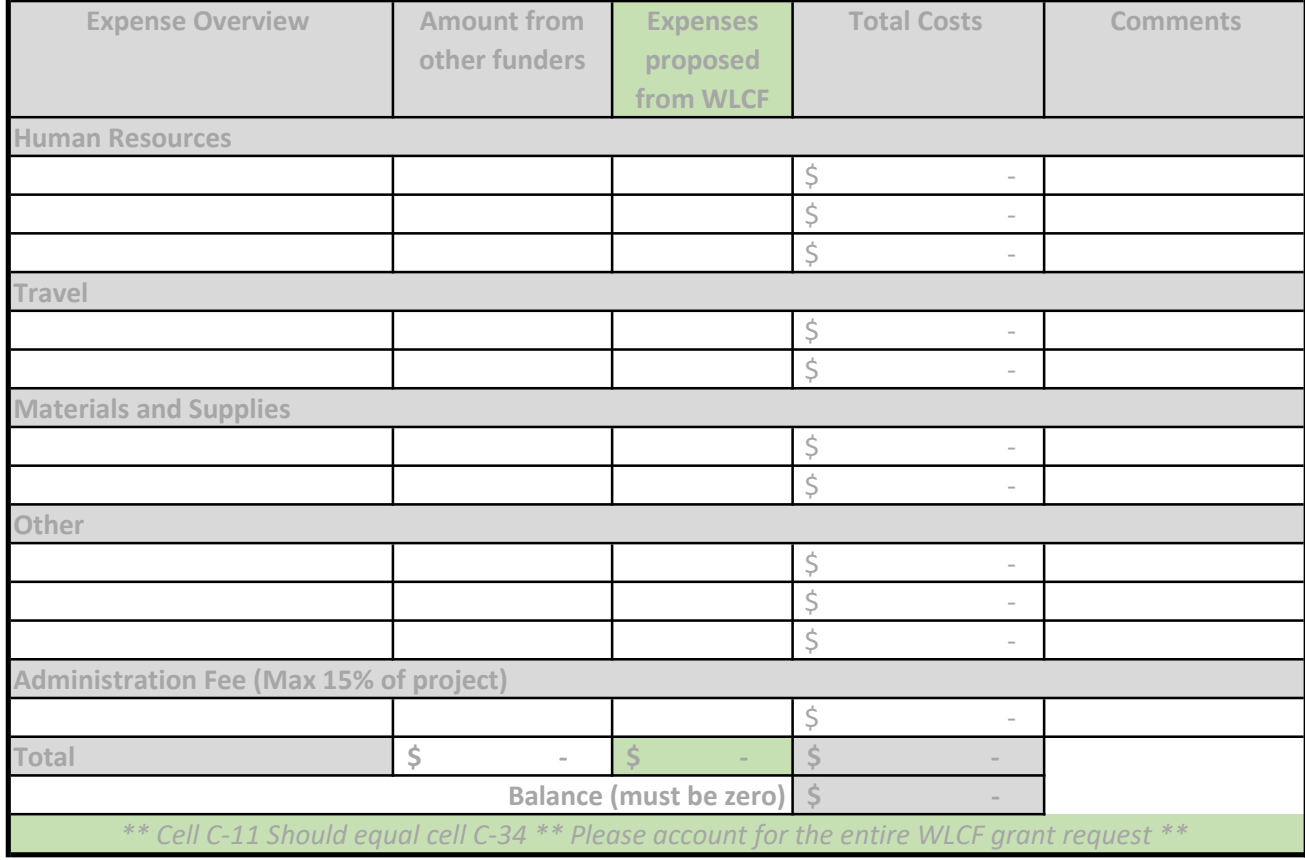

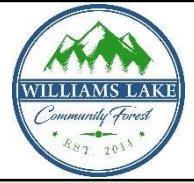

## 2022 Final Report Template WLCF COMMUNITY GRANTING PROGRAM

Reports are Due: November 15th, 2023

## Proponent Name:

You are welcome to use this expentidure template with Final Report, or create your own

## Actual Expenditures

Please specify the funds actually received from other funders (or \$0 if that funding fell through). Add rows as needed, and elaborate on deviations from the budget in the text portion of the report.

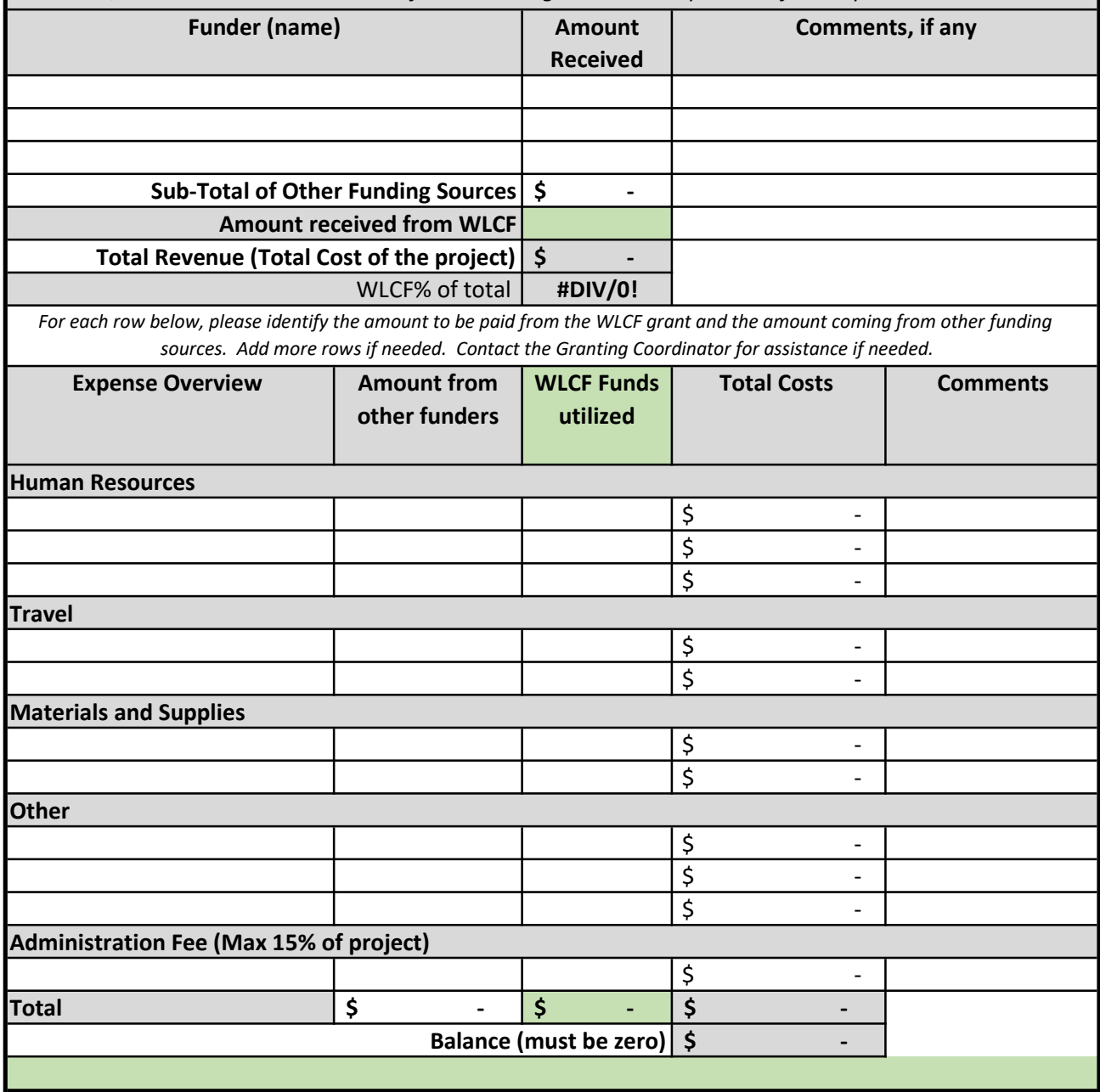